## **Contents at a Glance**

. . . . . . . .

 $\sim$ 

. . . . . . . . . . .

. . . . . . . . .

 $-1$ 

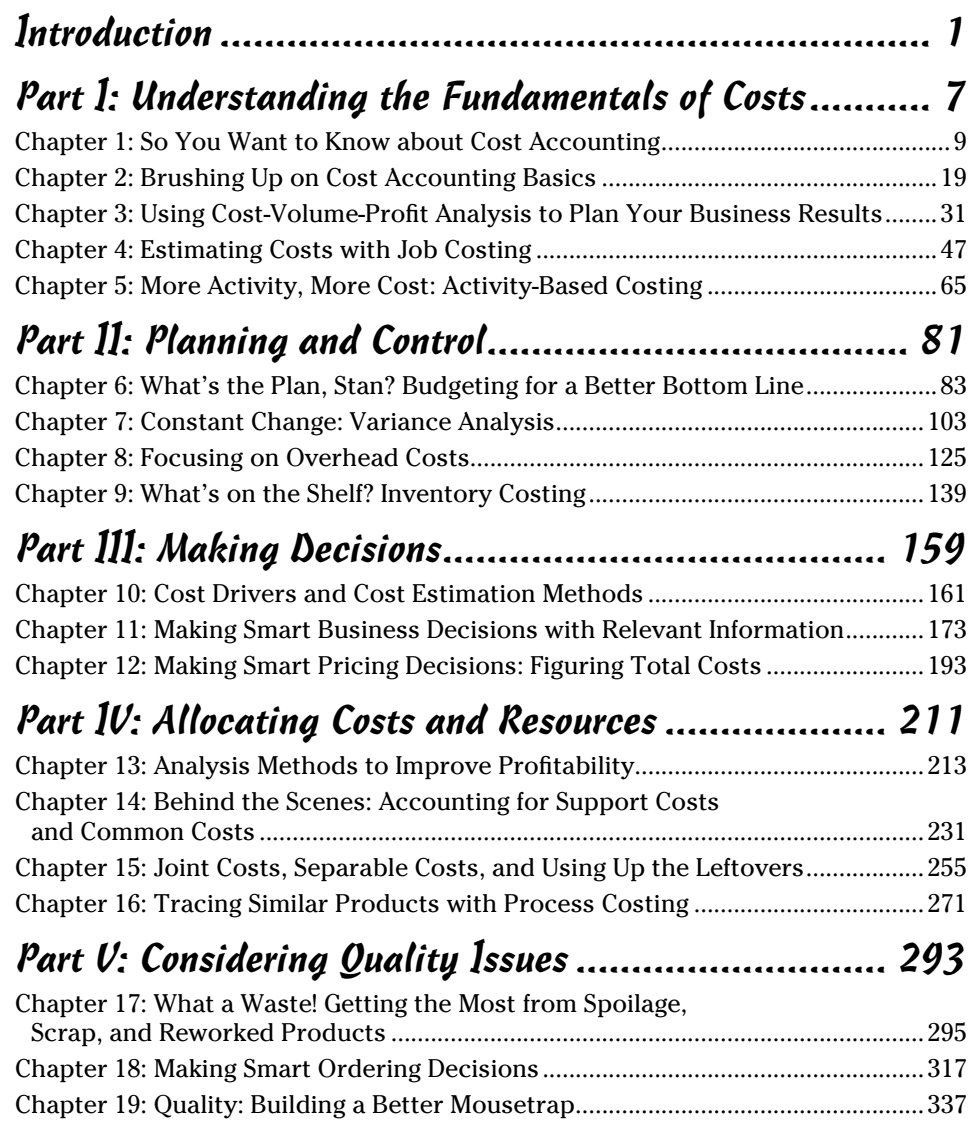

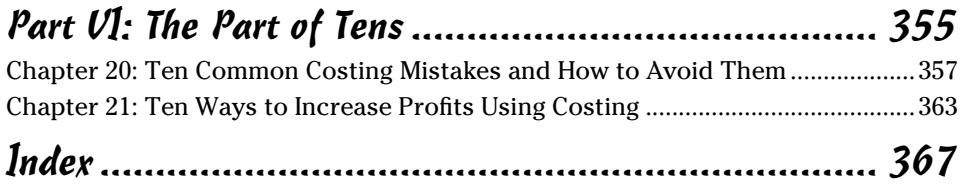

# **Table of Contents**

. . . . . . . . . .

. . . . . . .

. . . . . . . . . . .

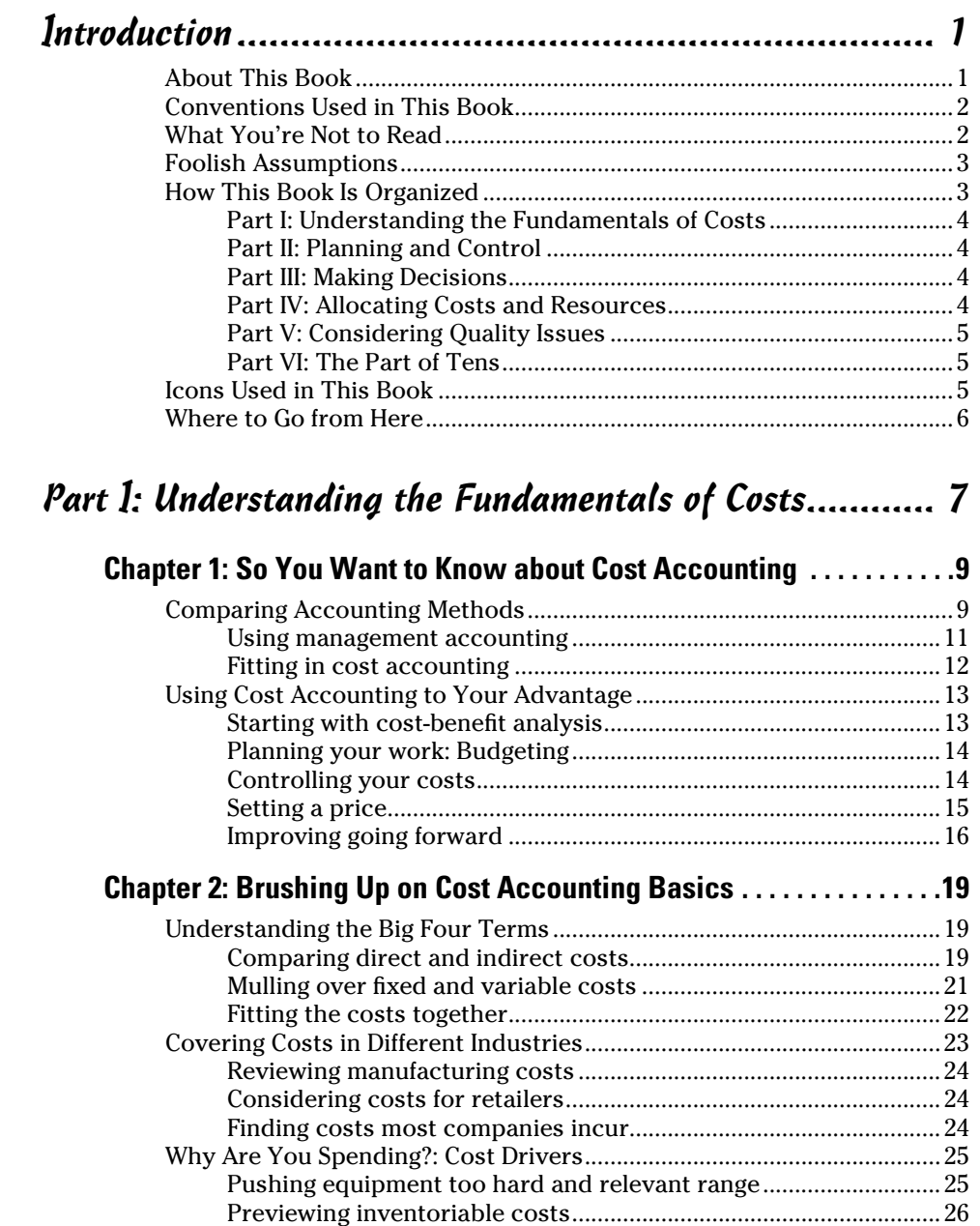

### *xii* **Cost Accounting For Dummies**

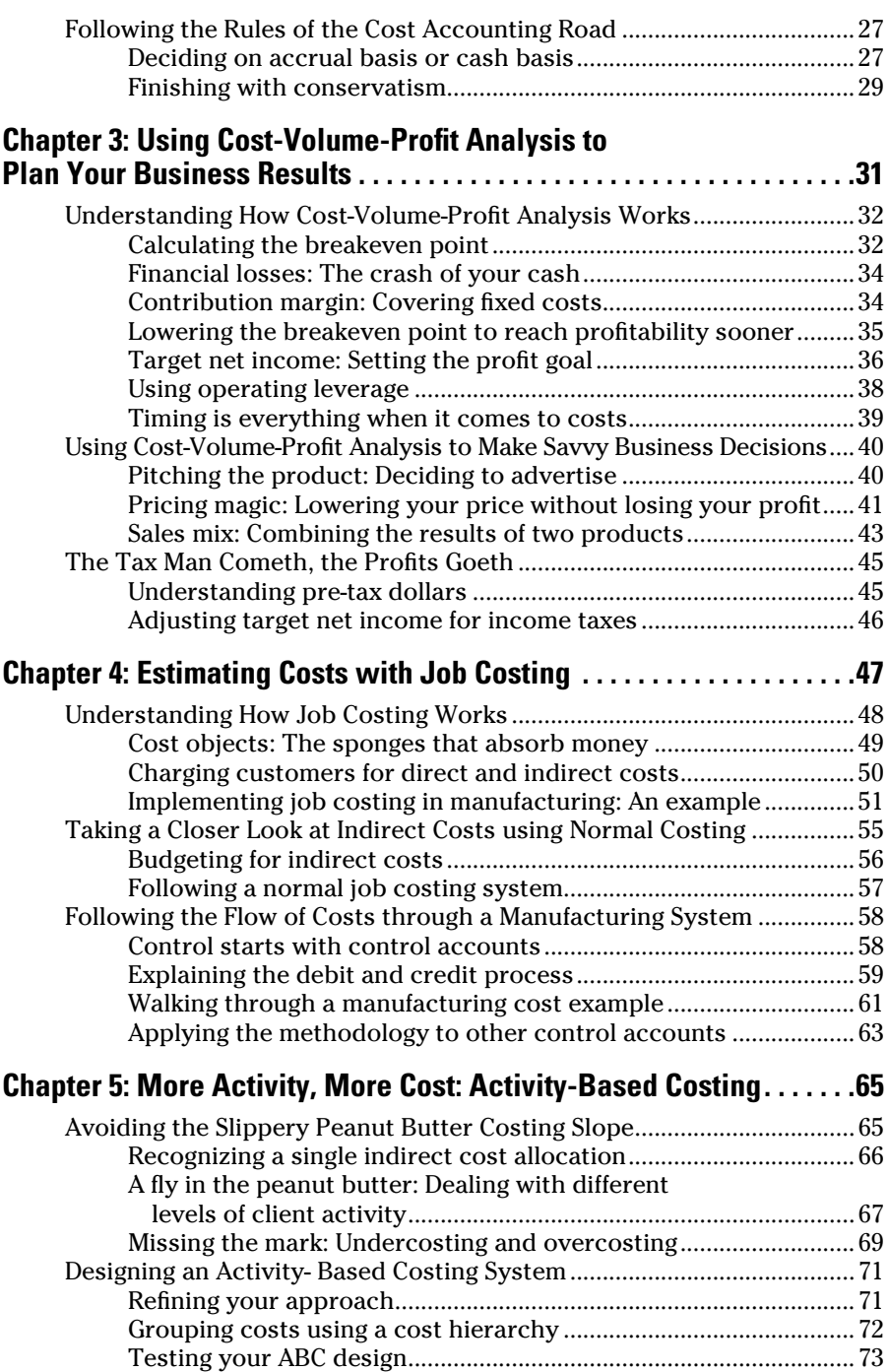

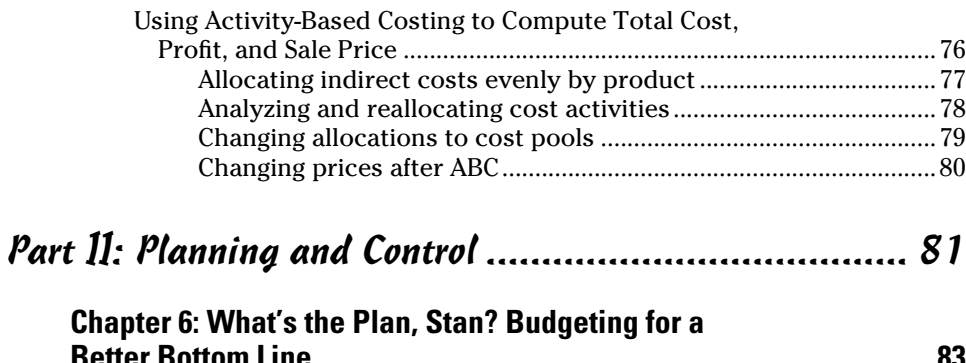

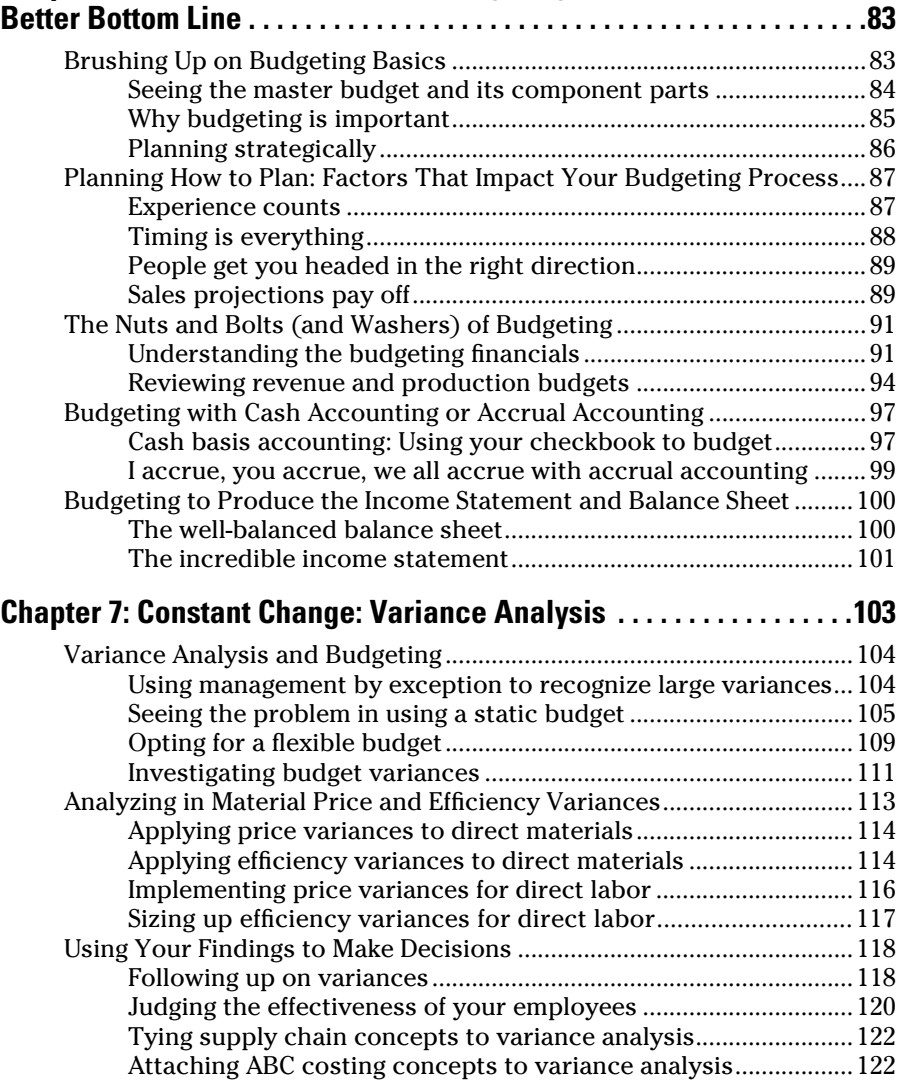

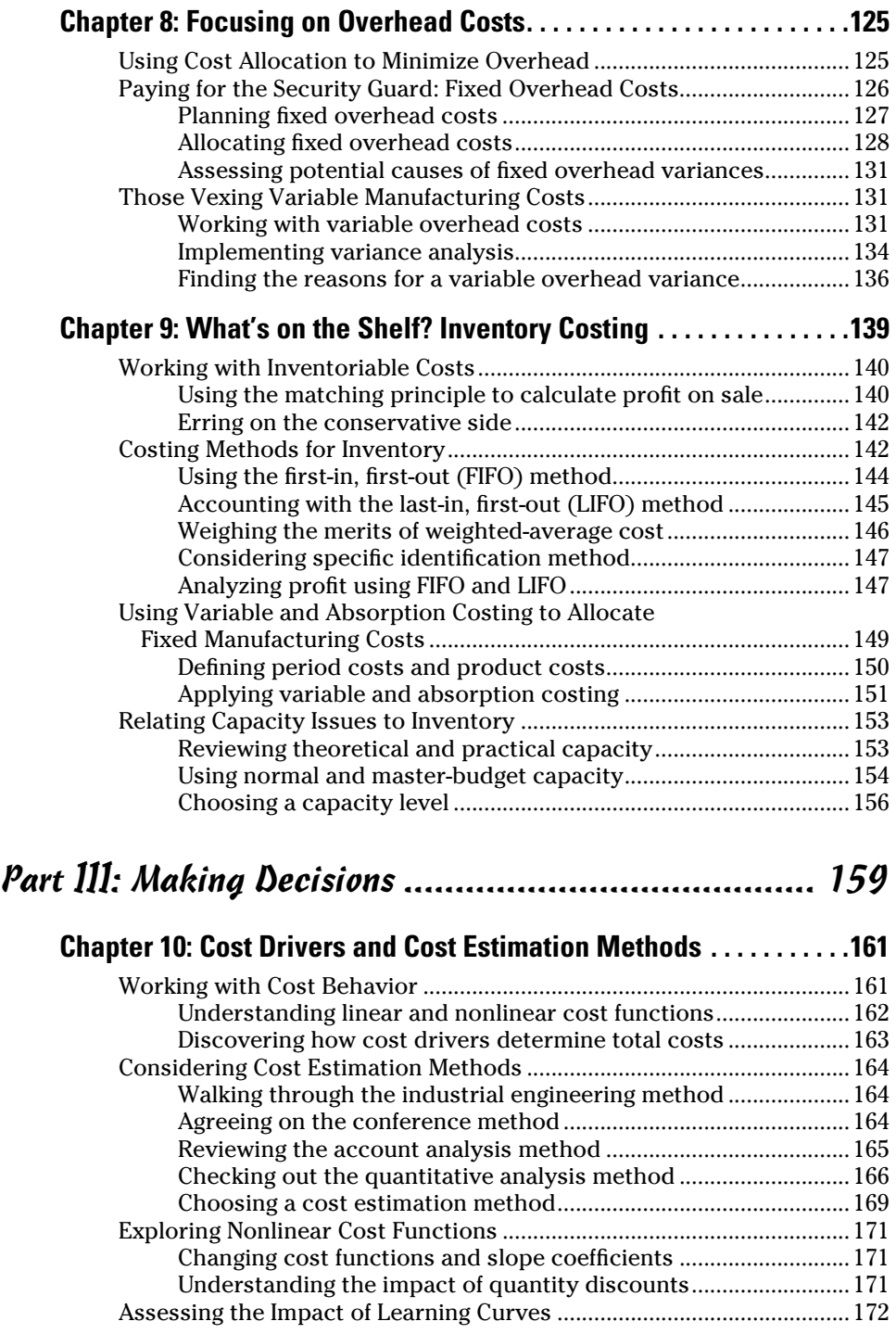

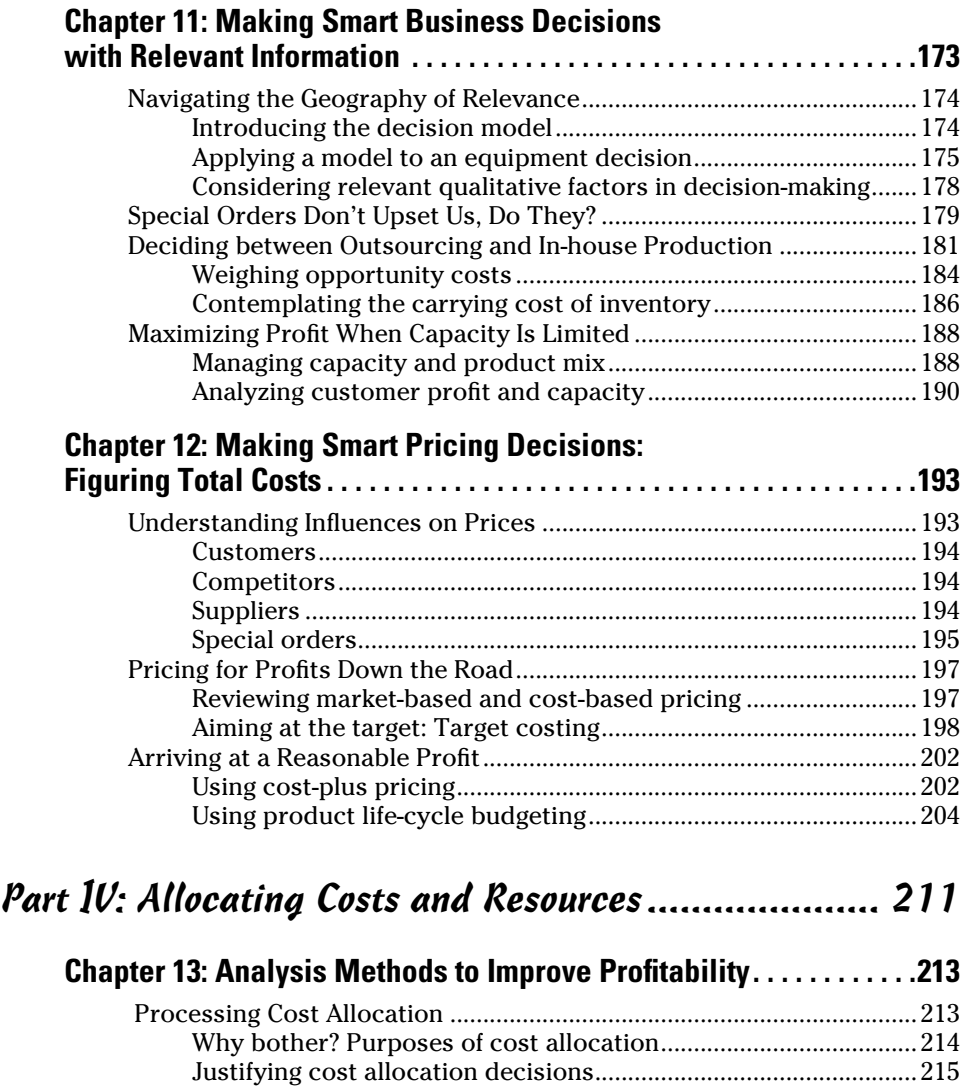

Implementing Cost Allocation ....................................................................216 Using cost hierarchy to allocate costs ............................................216 Allocating tricky corporate costs ....................................................217 Keeping track of customer revenues and costs .............................222 Going Over Sales Mix and Sales Quantity Variances ..............................225 Remembering variances and contribution margin ........................225 Getting the story about sales mix variance ....................................226 Calculating sales quantity variance .................................................229

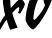

#### **Chapter 14: Behind the Scenes: Accounting for Support Costs and Common Costs..............................231**

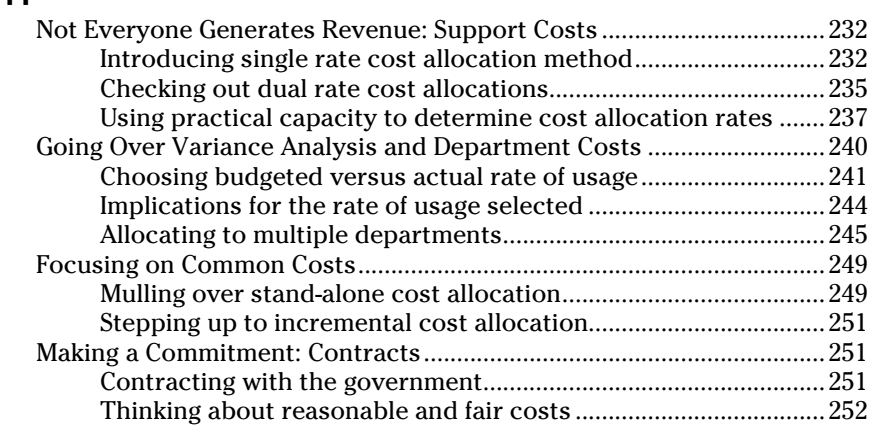

### **Chapter 15: Joint Costs, Separable Costs, and**

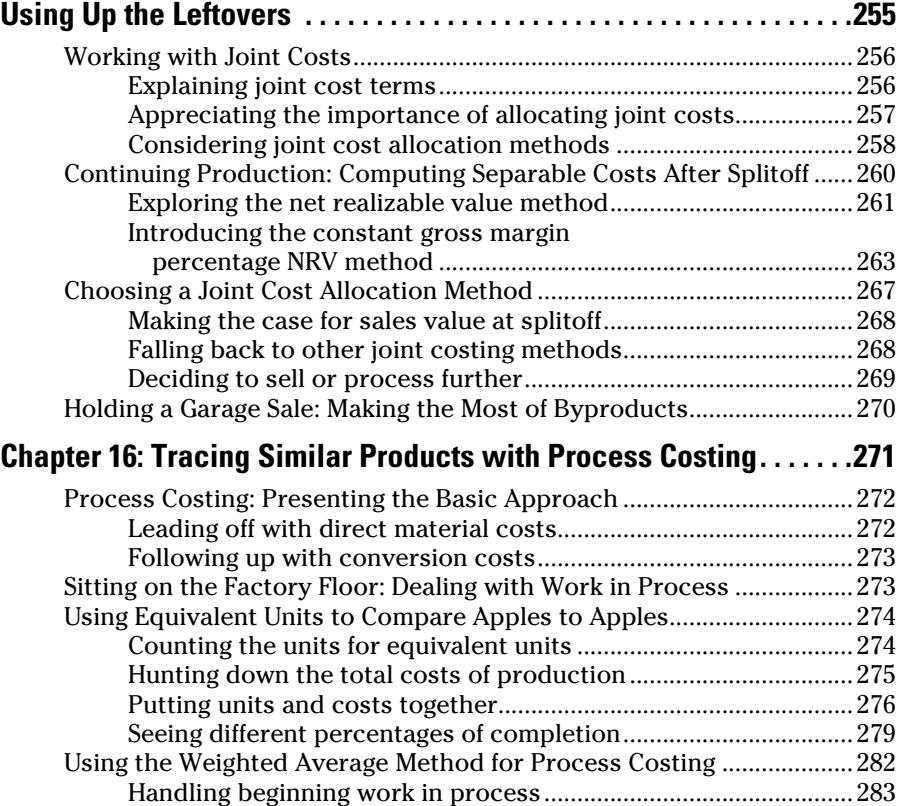

Continuing with equivalent units .....................................................283

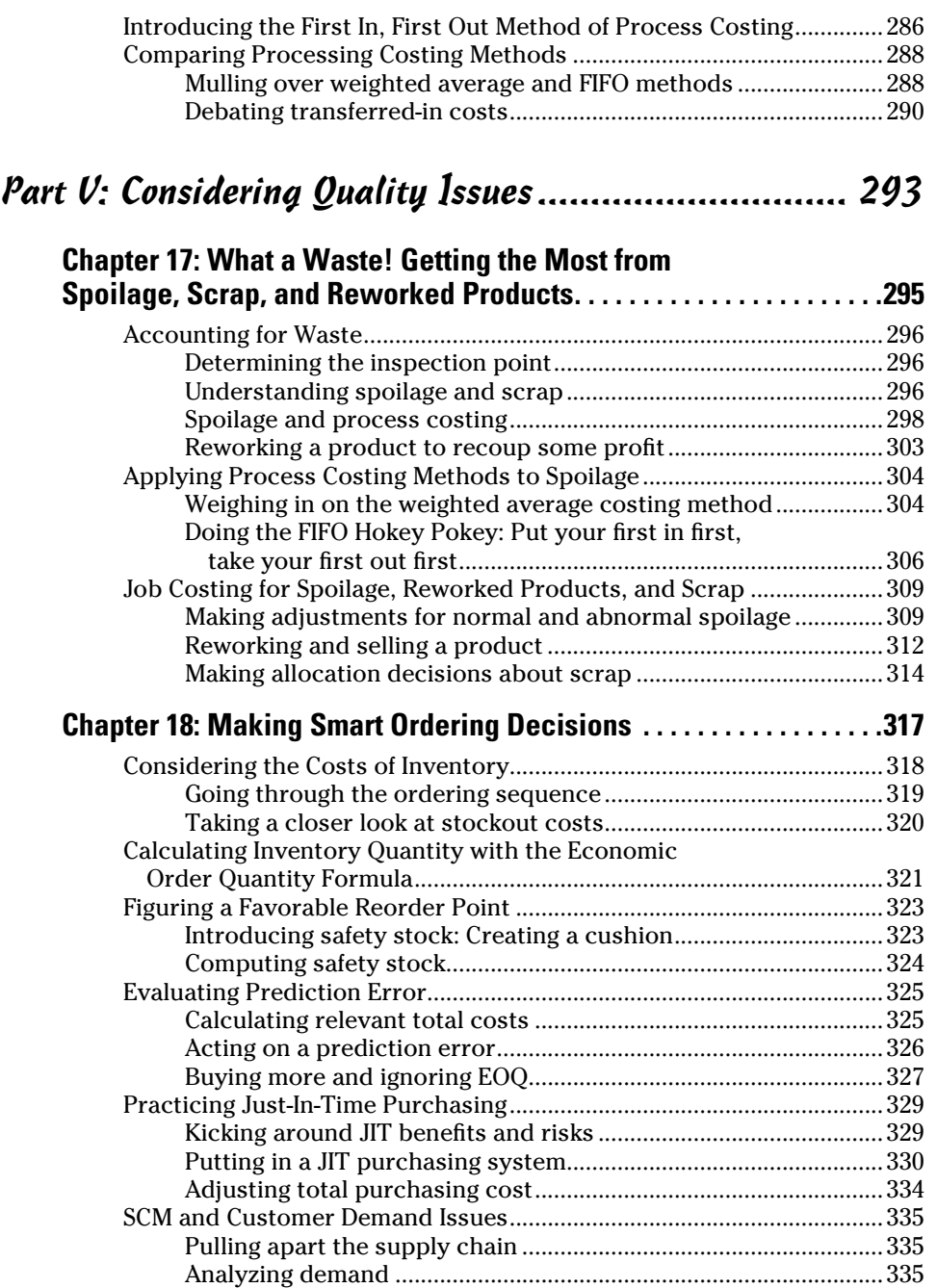

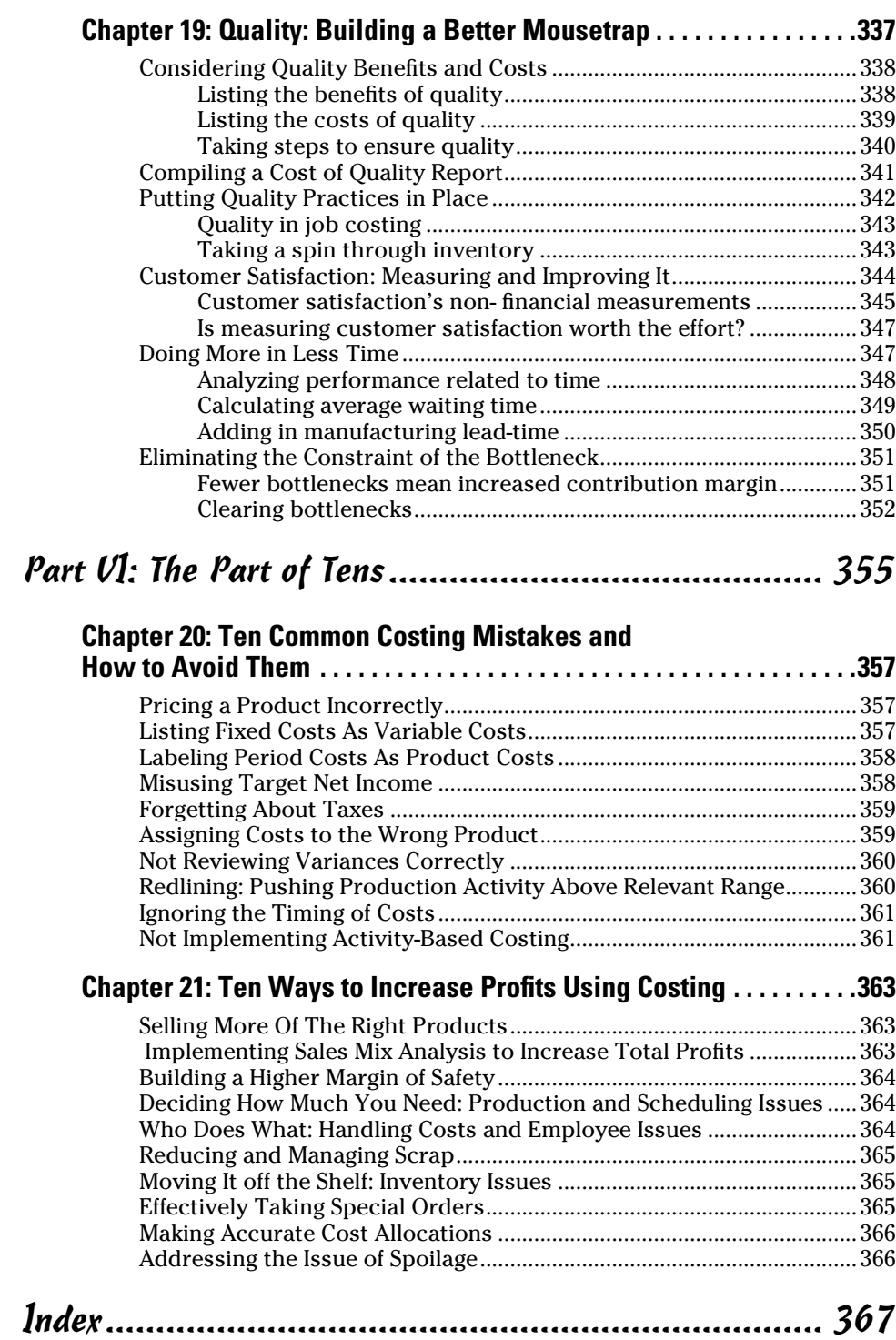